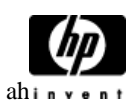

## **HP Cluster Configuration Support Matrix For Microsoft Windows 2000 Advanced Server & Windows Server 2003, X86 Editions & HP StorageWorks EVA 8x00, EVA 6x00, EVA 4x00**

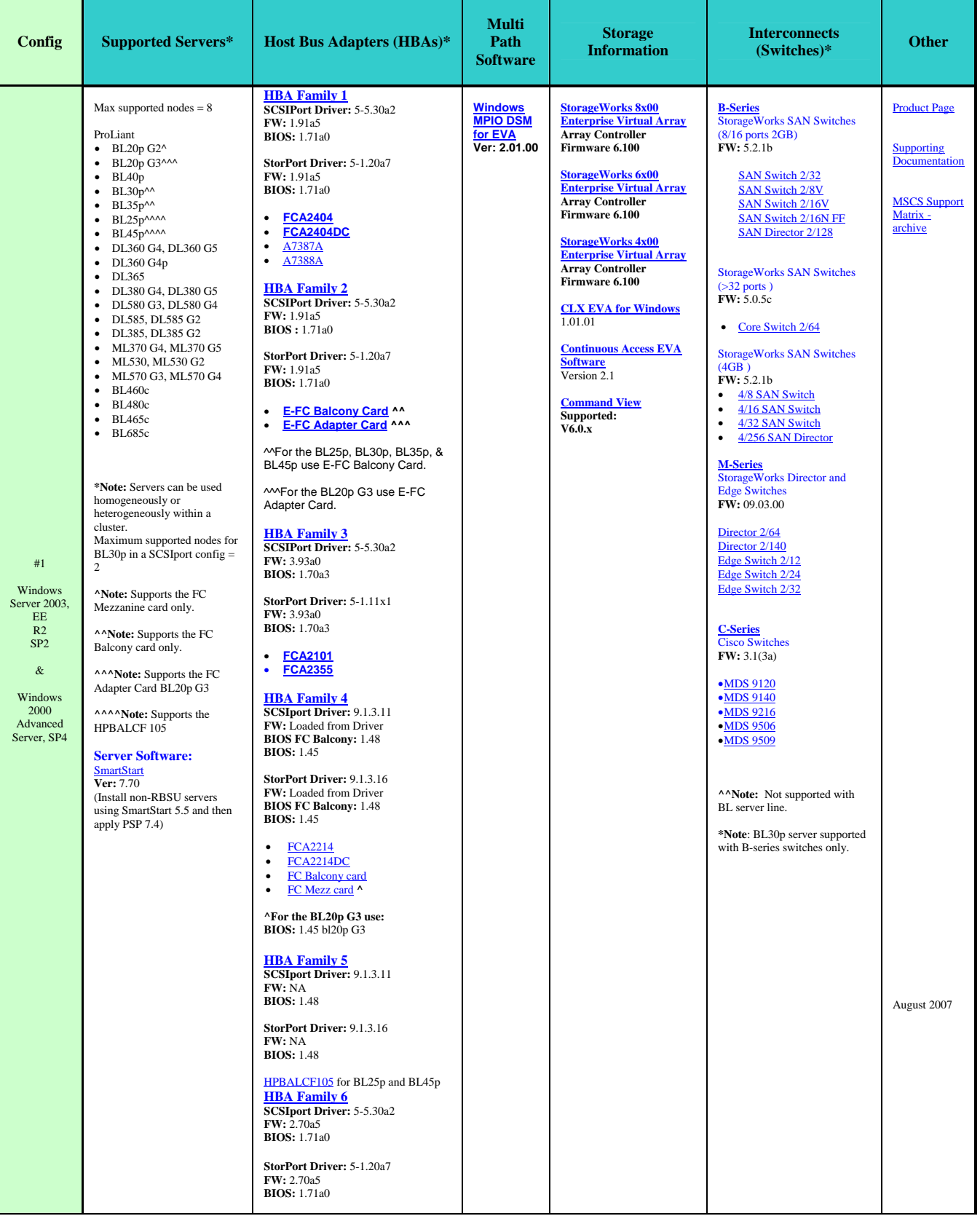

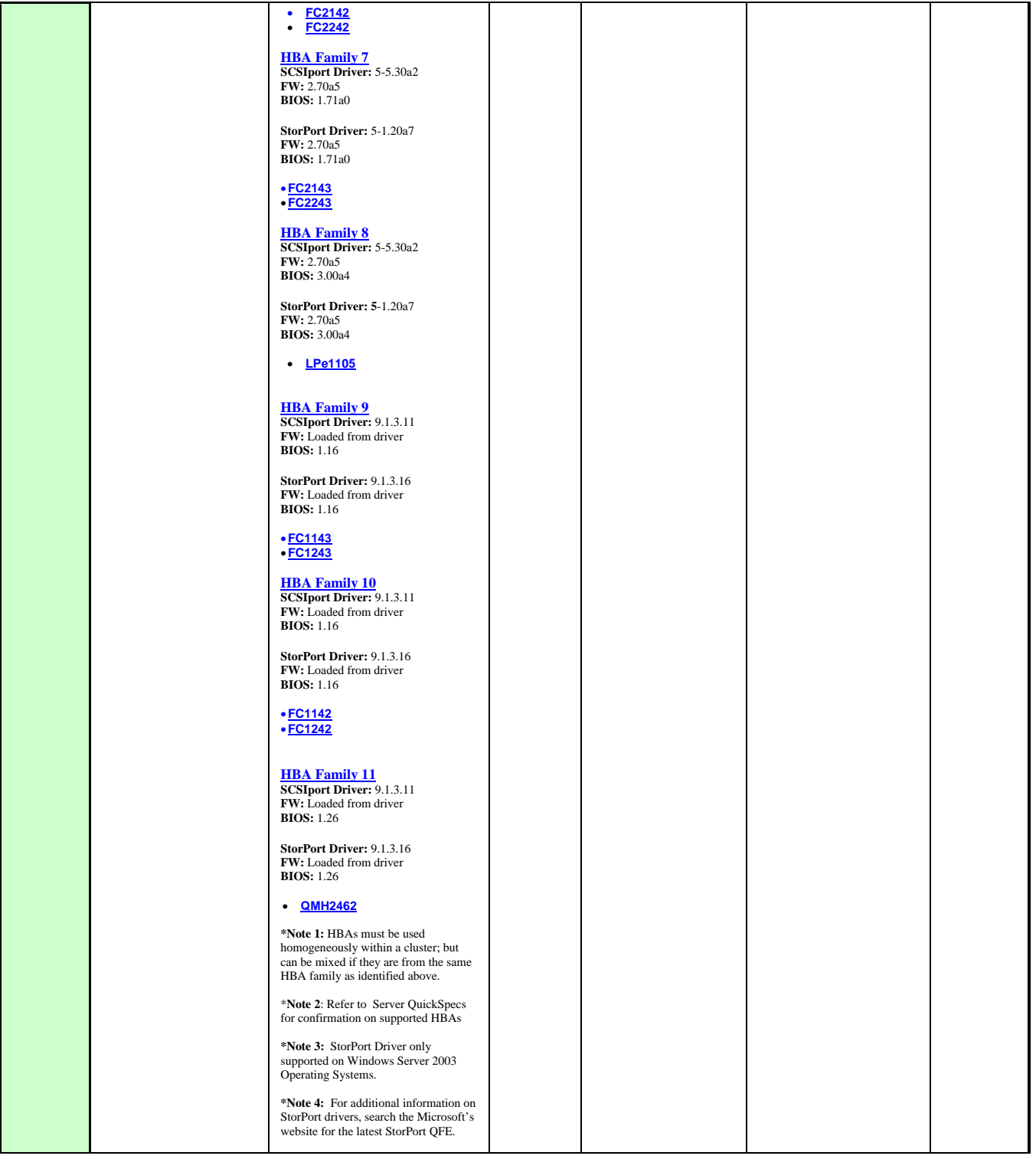

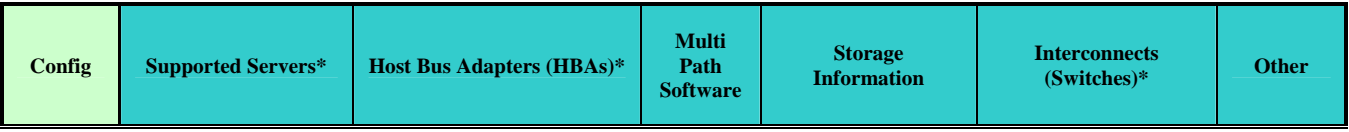

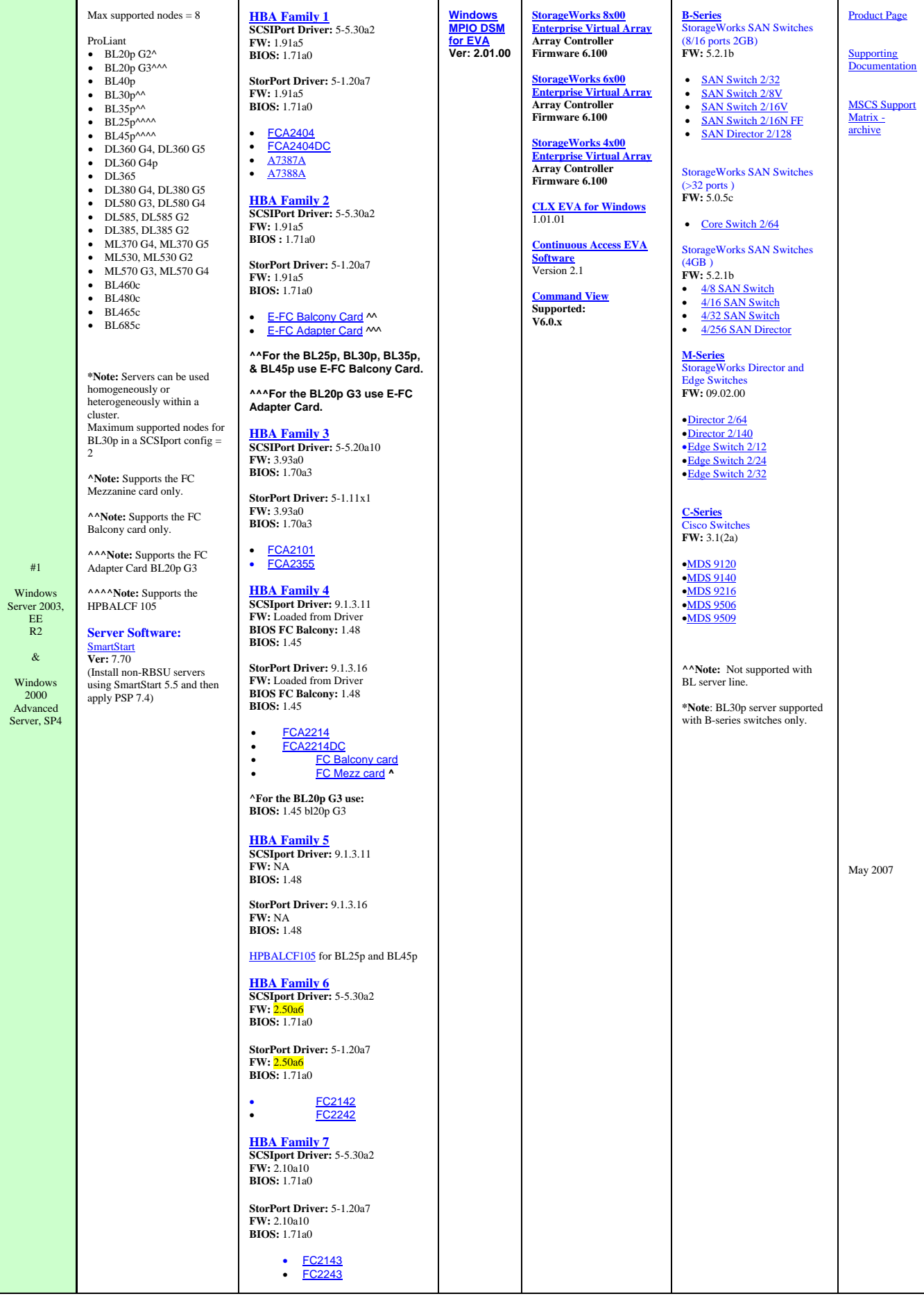

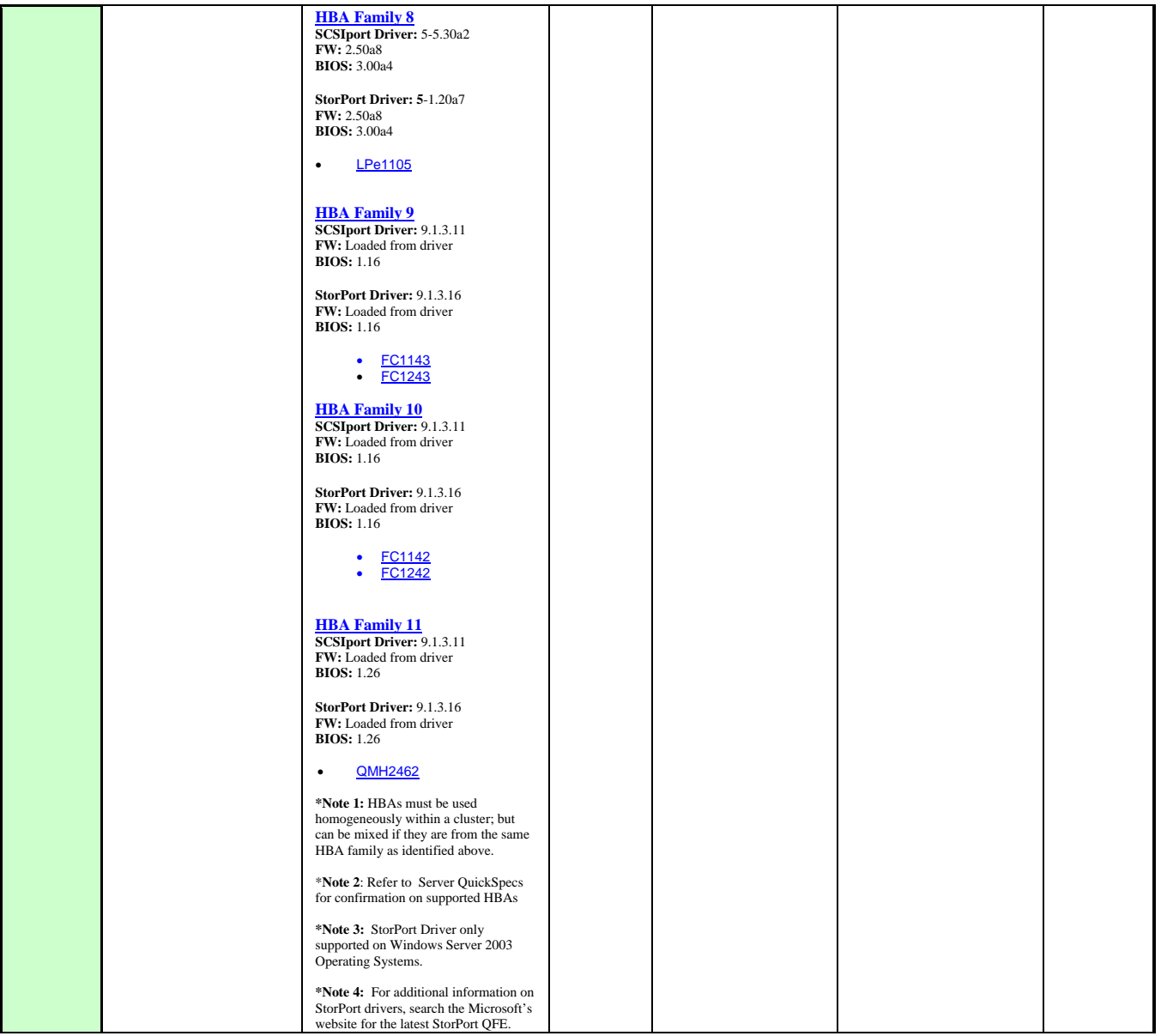

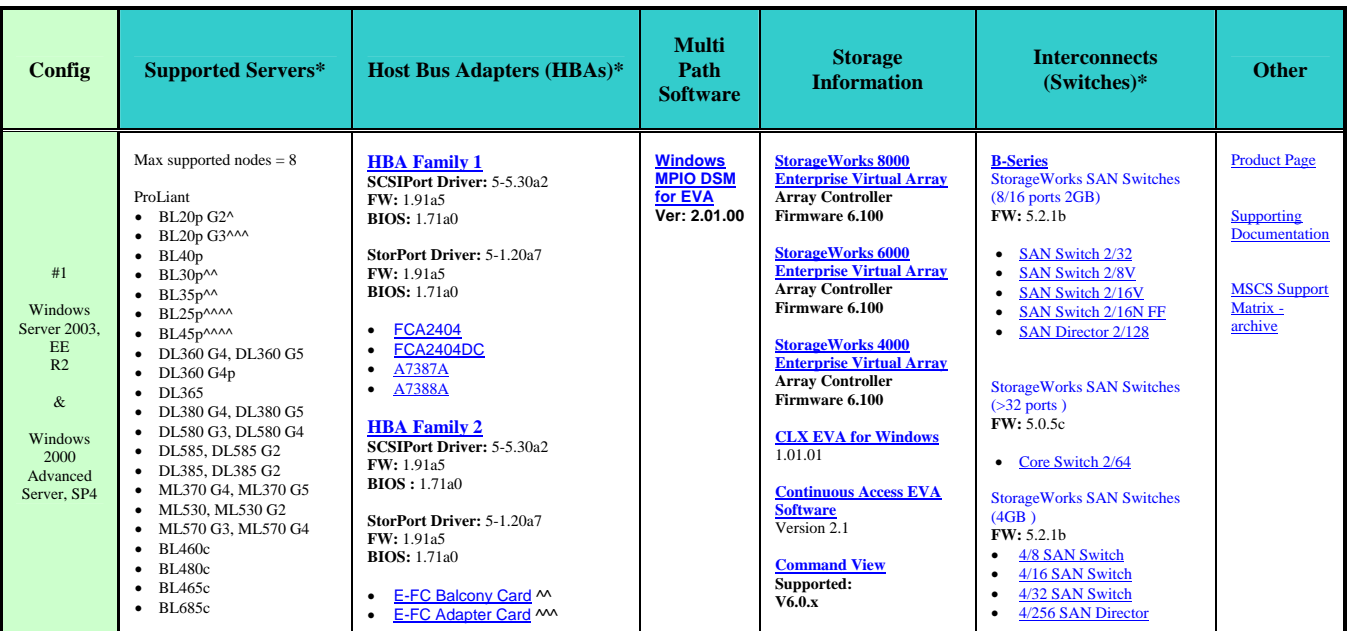

**\*Note:** Servers can be used homogeneously or heterogeneously within a cluster. Maximum supported nodes for BL30p in a SCSIport config = 2

**^Note:** Supports the FC Mezzanine card only.

**^^Note:** Supports the FC Balcony card only.

**^^^Note:** Supports the FC Adapter Card BL20p G3

 **^^^^Note:** Supports the HPBALCF 105

## **Server Software:**  [SmartStart](http://h18004.www1.hp.com/products/servers/management/smartstart/index.html) **Ver:** 7.70 (Install non-RBSU servers using SmartStart 5.5 and then apply PSP 7.4)

**^^For the BL25p, BL30p, BL35p, & BL45p use E-FC Balcony Card. ^^^For the BL20p G3 use E-FC Adapter Card.** 

**HBA Family 3 SCSIPort Driver:** 5-5.20a10 **FW:** 3.93a0 **BIOS:** 1.70a3

**StorPort Driver:** 5-1.11x1 **FW:** 3.93a0 **BIOS:** 1.70a3

• [FCA2101](http://h20000.www2.hp.com/bizsupport/TechSupport/DriverDownload.jsp?prodNameId=315735&lang=en&cc=us&prodTypeId=12169&prodSeriesId=439556&taskId=135) • [FCA2355](http://h20000.www2.hp.com/bizsupport/TechSupport/DriverDownload.jsp?prodNameId=297073&lang=en&cc=us&prodTypeId=12169&prodSeriesId=439556&taskId=135)

## **HBA Family 4**

**SCSIport Driver:** 9.1.3.11 **FW:** Loaded from Driver **BIOS FC Balcony:** 1.48 **BIOS:** 1.45

**StorPort Driver:** 9.1.3.16 **FW:** Loaded from Driver **BIOS FC Balcony:** 1.48 **BIOS:** 1.45

• [FCA2214](http://h18006.www1.hp.com/products/storageworks/fca2214/index.html) • [FCA2214DC](http://h18006.www1.hp.com/products/storageworks/fca2214dc/index.html) • [FC Balcony card](http://h20000.www2.hp.com/bizsupport/TechSupport/DriverDownload.jsp?pnameOID=421599&locale=en_US&taskId=135&prodSeriesId=331317&prodTypeId=329290) • [FC Mezz card](http://h20000.www2.hp.com/bizsupport/TechSupport/DriverDownload.jsp?locale=en_US&pnameOID=428557&taskId=135&prodTypeId=329290&prodSeriesId=331317&lang=en&cc=us&swEnvOID=1005#663) **^**

**^For the BL20p G3 use: BIOS:** 1.45 bl20p G3

**HBA Family 5 SCSIport Driver:** 9.1.3.11 **FW:** NA **BIOS:** 1.48

**StorPort Driver:** 9.1.3.16 **FW:** NA **BIOS:** 1.48

[HPBALCF105](http://h20000.www2.hp.com/bizsupport/TechSupport/DriverDownload.jsp?pnameOID=451433&locale=en_US&taskId=135&prodSeriesId=331317&prodTypeId=329290) for BL25p and BL45p

**HBA Family 6 SCSIport Driver:** 5-5.30a2 **FW:** 2.50a6 **BIOS:** 1.71a0

**StorPort Driver:** 5-1.20a7 **FW:** 2.50a6 **BIOS:** 1.71a0

• [FC2142](http://h18006.www1.hp.com/products/storageworks/4gbpciehba/index.html) • [FC2242](http://h18006.www1.hp.com/products/storageworks/4gbpciehba/index.html)

**HBA Family 7 SCSIport Driver:** 5-5.30a2 **FW:** 2.10a10 **BIOS:** 1.71a0

**StorPort Driver:** 5-1.20a7 **FW:** 2.10a10 **BIOS:** 1.71a0

• <mark>[FC2143](http://h18006.www1.hp.com/products/storageworks/4gbpcixhba/index.html?jumpid=reg_R1002_USEN)</mark><br>• <u>[FC2243](http://h18006.www1.hp.com/products/storageworks/4gbpcixhba/index.html?jumpid=reg_R1002_USEN)</u>

**HBA Family 8 SCSIport Driver:** 5-5.30a2 **FW:** 2.50a8 **BIOS:** 3.00a4

**StorPort Driver: 5**-1.20a7 **FW:** 2.50a8 **BIOS:** 3.00a4

• [LPe1105](http://h18000.www1.hp.com/products/blades/components/fibrechannel/emulex/index.html?jumpid=reg_R1002_USEN)

**HBA Family 9 SCSIport Driver:** 9.1.3.11 **FW:** Loaded from driver **BIOS:** 1.16

**StorPort Driver:** 9.1.3.16 **FW:** Loaded from driver **BIOS:** 1.16

• [FC1143](http://h20000.www2.hp.com/bizsupport/TechSupport/DriverDownload.jsp?prodNameId=3185351&lang=en&cc=us&prodTypeId=12169&prodSeriesId=3185350&taskId=135) • [FC1243](http://h20000.www2.hp.com/bizsupport/TechSupport/DriverDownload.jsp?prodNameId=3185354&lang=en&cc=us&prodTypeId=12169&prodSeriesId=3185350&taskId=135) **HBA Family 10**

**SCSIport Driver:** 9.1.3.11

**M-Series** StorageWorks Director and Edge Switches **FW:** 09.02.00 •[Director 2/64](http://www.hp.com/products1/storage/products/san/fibreswitches/director_264/index.html)  •[Director 2/140](http://h18006.www1.hp.com/products/storageworks/director2140/index.html) •[Edge Switch 2/12](http://h18006.www1.hp.com/products/storageworks/edgeswitch212/index.html) •[Edge Switch 2/24](http://h18006.www1.hp.com/products/storageworks/edgeswitch224/index.html)  $\bullet$ Edge Switch  $2/32$ **C-Series** Cisco Switches **FW:** 3.1(2a) •[MDS 9120](http://h18006.www1.hp.com/storage/saninfrastructure/switches/c_entrylevel.html)  •[MDS 9140](http://h18006.www1.hp.com/storage/saninfrastructure/switches/c_entrylevel.html)  •MDS 9216 •[MDS 9506](http://h18006.www1.hp.com/products/storageworks/cmds9506/index.html)  •[MDS 9509](http://h18006.www1.hp.com/products/storageworks/cmds9509/index.html) **^^Note:** Not supported with BL server line. **\*Note**: BL30p server supported with B-series switches only. May 2007

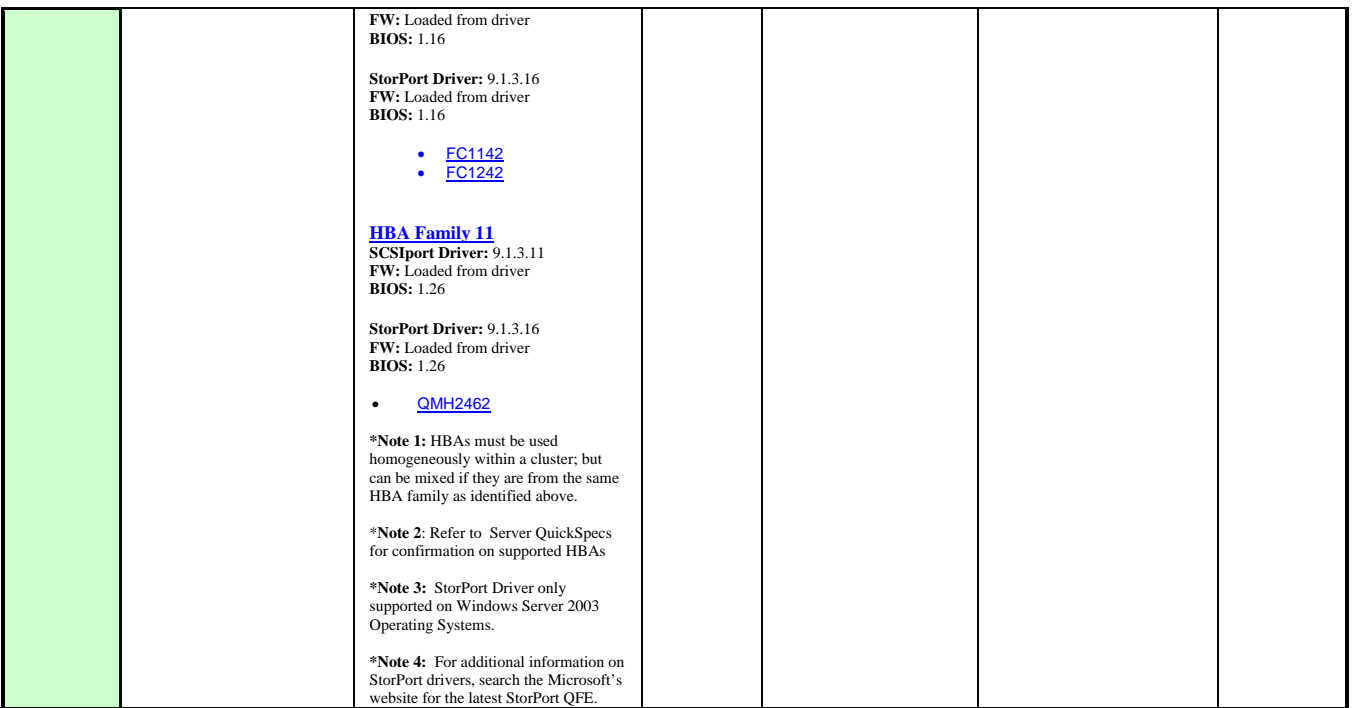

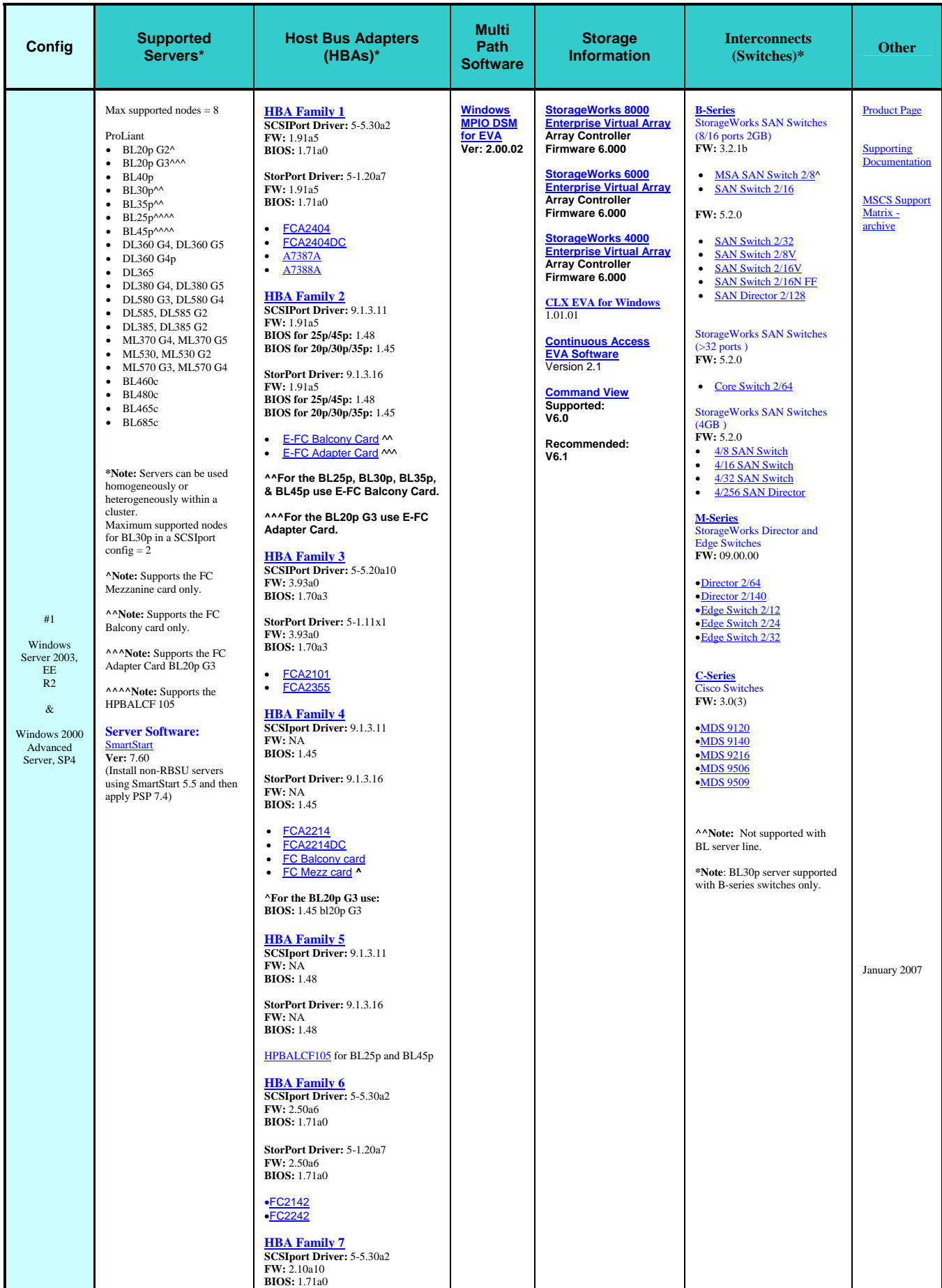

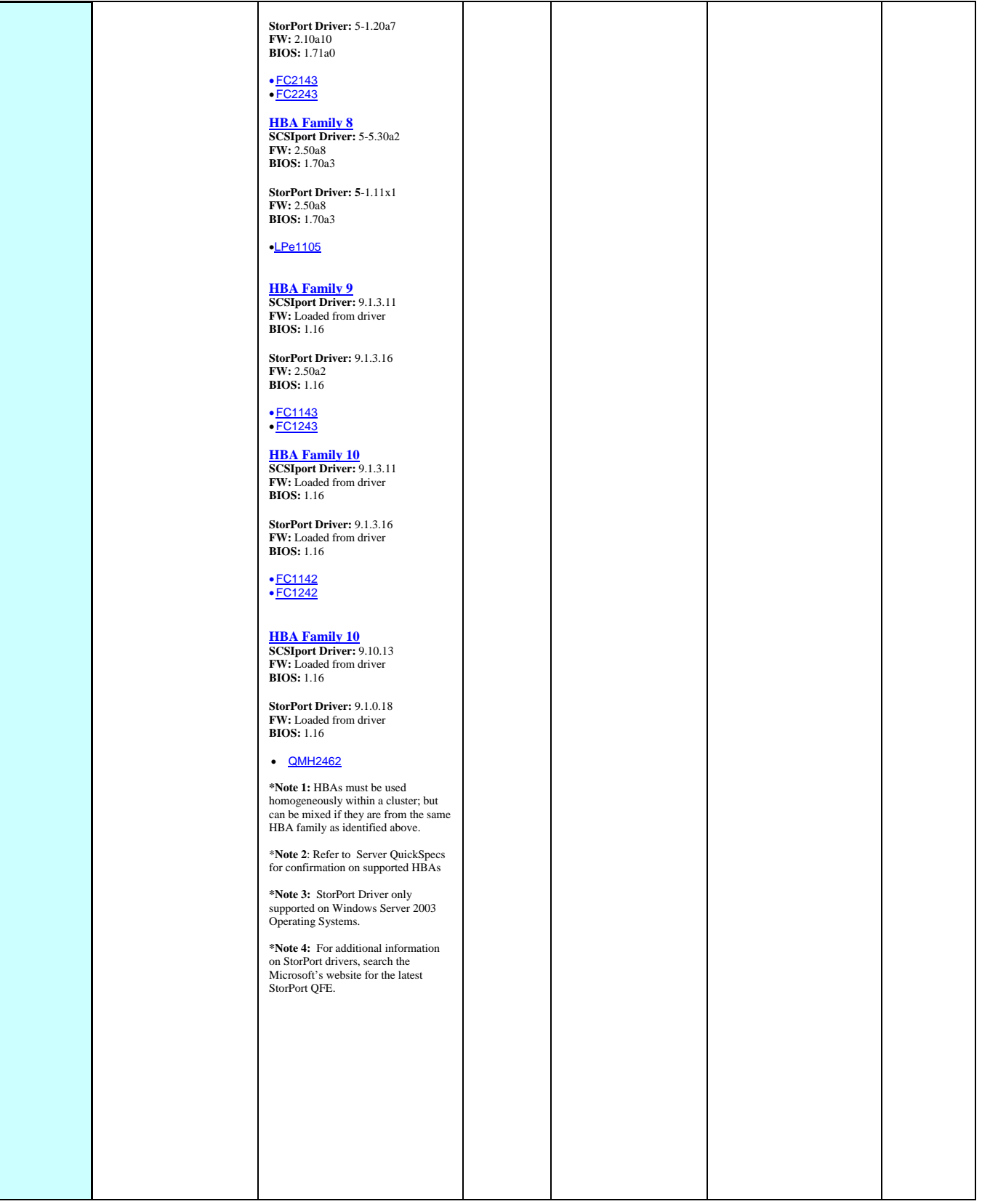

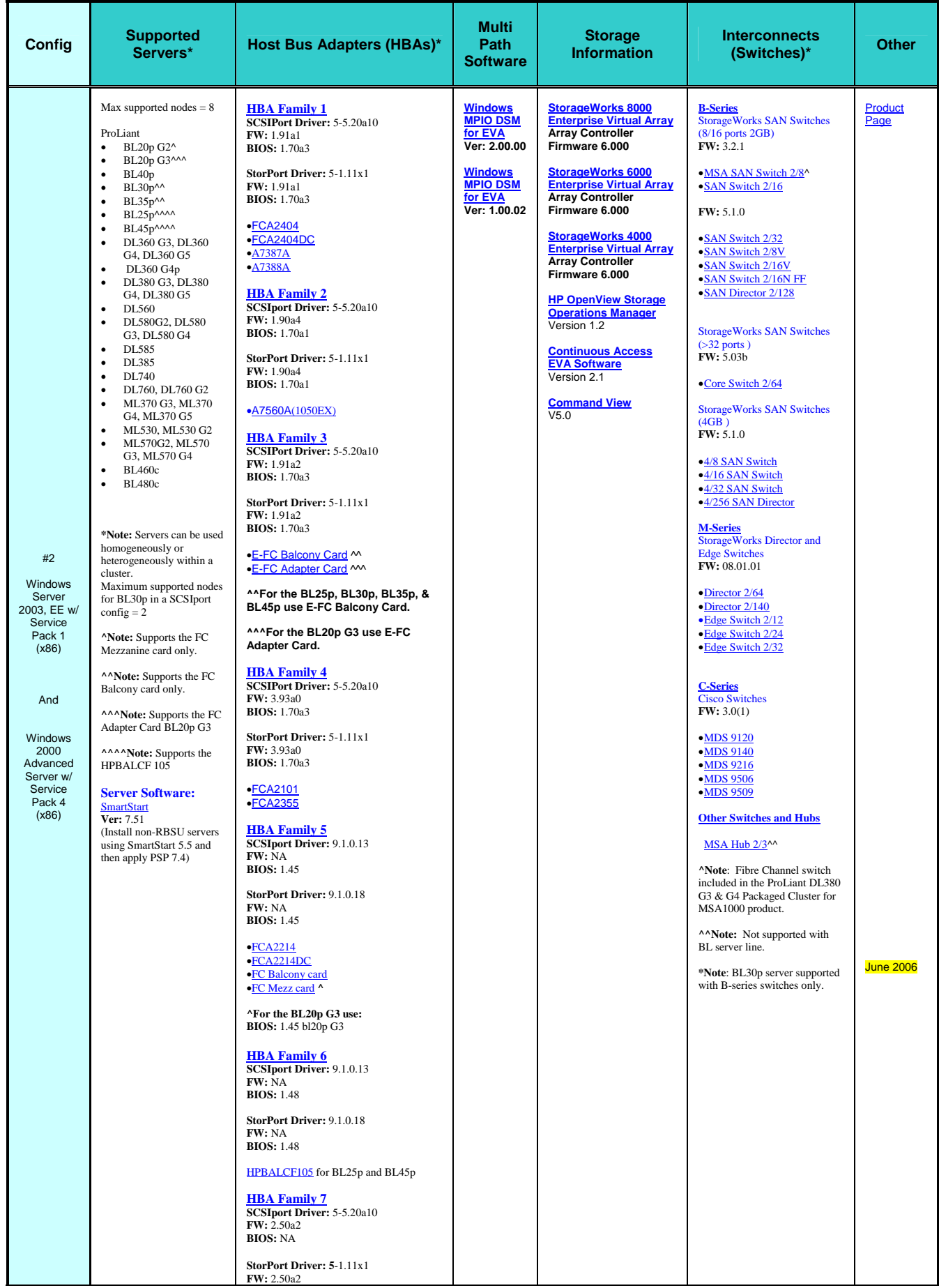

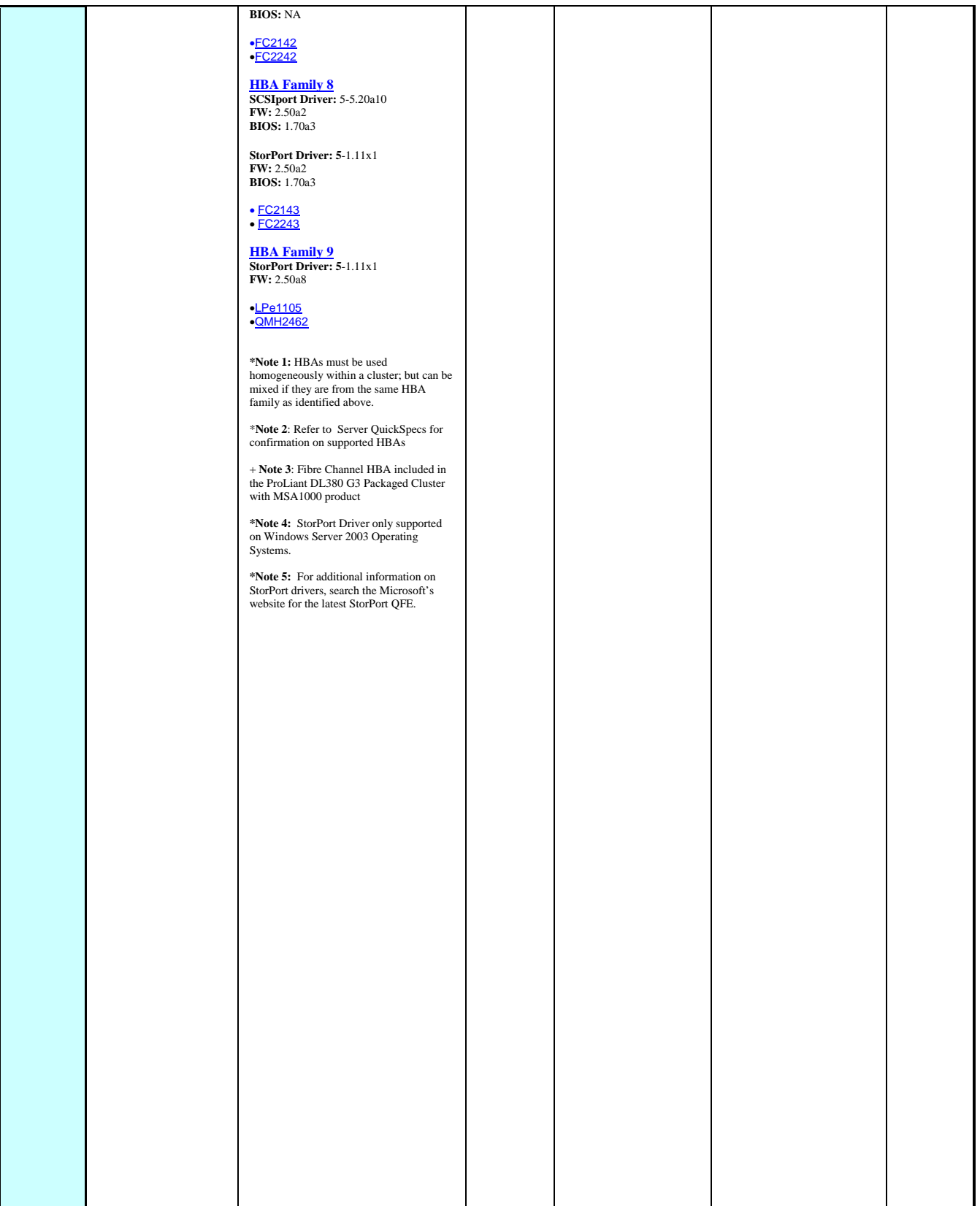

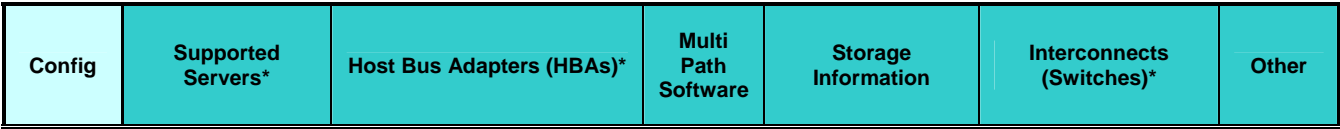

 $#3$ Windows Server 2003, EE w/ **Service Windows 2003**  Max supported nodes = 8 **Windows 2000**  Max supported nodes =  $\mathcal{L}$ **[ProLiant Servers](http://h18004.www1.hp.com/products/servers/platforms/)** BL20p G2^ BL20p G3^^^ BL25p^^^^<br>BL30p^^  $BL35p^{\scriptscriptstyle{\wedge}}$  $BL40p$  $BL45p^{\wedge\wedge\wedge\wedge}$ DL360 G3, DL360 G4 DL360 G4p DL380 G3, DL380 G4 DL385 DL560 DL580 G2, DL580 G3 DL585 DL740 DL760, DL760 G2 ML370 G3, ML370 G4 ML530, ML530 G2 ML570 G2, ML570 G3 ML750 **\*Note:** Servers can be used homogeneously or heterogeneously within a cluster. **Maximum supported nodes for BL30p in a SCSIport config = 2 ^Note:** Supports the FC Mezzanine card only. **^^Note:** Supports the FC Balcony card only. **^^^Note:** Supports the FC Adapter Card BL20p G3. **^^^^Note:** Supports the HPBALCF 105 **Server Software:**  [SmartStart](http://h18004.www1.hp.com/products/servers/management/smartstart/index.html) **Ver:** 7.4 (Install non-RBSU servers using SmartStart 5.5 and then apply PSP 7.4)

Pack 1  $(x86)$ 

And

Windows 2000 Advanced Server w/ Service Pack 4  $(x86)$ 

**HBA Family 1 SCSIport Driver:** 5-5.20a10 **FW:** 1.91a1 **BIOS:** 1.70a3

**StorPort Driver:** 5-1.11x1 **FW:** 1.91a1 **BIOS:** 1.70a3

•[FCA2408](http://h18006.www1.hp.com/products/storageworks/fca2408/index.html) •[A7387A](http://h18006.www1.hp.com/products/storageworks/a7388a/index.html) •[A7388A](http://h18006.www1.hp.com/products/storageworks/a7388a/index.html) •[A7560A\(1050EX\)](http://h18004.www1.hp.com/products/storageworks/1050ex/index.html)  •[FCA2404](http://h18006.www1.hp.com/products/storageworks/fca2404/index.html) •[FCA2404DC](http://h18006.www1.hp.com/products/storageworks/fca2404DC/index.html)

**HBA Family 2 SCSIport Driver:** 5-5.20a10 **FW:** 1.91a2 **BIOS:** 1.70a3

**StorPort Driver:** 5-1.11x1 **FW:** 1.91a2 **BIOS:** 1.70a3

•[E-FC Balcony Card](http://h18023.www1.hp.com/support/files/server/us/locate/69_5836.html#87) ^^ •[E-FC Adapter Card](http://h18023.www1.hp.com/support/files/server/us/locate/69_6010.html#74) ^^^

**^^For the BL25p, BL30p, BL35p, & BL45p use E-FC Balcony Card.** 

**^^^For the BL20p G3 use E-FC Adapter Card.** 

**HBA Family 3 SCSIport Driver:** 9.1.0.13 **FW:** n/a **BIOS:** 1.45

**StorPort Driver:** 9.1.0.18 **FW:** n/a **BIOS:** 1.45

•[FCA2214](http://h18006.www1.hp.com/products/storageworks/fca2214/index.html) •[FCA2214DC](http://h18006.www1.hp.com/products/storageworks/fca2214dc/index.html)

> **HBA Family 3 SCSIport Driver:** 9.0.2.11 **FW:** n/a **BIOS:** 1.45

**StorPort Driver:** 9.0.2.16 **FW:** n/a **BIOS:** 1.45

•[FC Balcony card](http://h20000.www2.hp.com/bizsupport/TechSupport/DriverDownload.jsp?pnameOID=421599&locale=en_US&taskId=135&prodSeriesId=331317&prodTypeId=329290) •[FC Mezz card](http://h20000.www2.hp.com/bizsupport/TechSupport/DriverDownload.jsp?locale=en_US&pnameOID=428557&taskId=135&prodTypeId=329290&prodSeriesId=331317&lang=en&cc=us&swEnvOID=1005#663) **^**

**HBA Family 4 SCSIport Driver:** 9.0.2.11 **FW:** n/a **BIOS:** 1.48

**StorPort Driver:** 9.0.2.16 **FW:** n/a **BIOS:** 1.48

•[HPBALCF 105](http://h20000.www2.hp.com/bizsupport/TechSupport/DriverDownload.jsp?locale=en_US&pnameOID=451433&taskId=135&prodTypeId=329290&prodSeriesId=331317&lang=en&cc=us) for BL25p, BL45p

**HBA Family 5 SCSIport Driver:** 5-5.20a10 **FW:** 2.50a2 **BIOS:** 1.70a3

**StorPort Driver:** 5-1.11x1 **FW:** 2.50a2 **BIOS:** 1.70a3

•[FC2142SR](http://h18006.www1.hp.com/products/storageworks/4gbpciehba/index.html) •[FC2242SR DC](http://h18006.www1.hp.com/products/storageworks/4gbpciehba/index.html)

**HBA Family 6 SCSIport Driver:** 9.1.0.13^^^^ **FW:** n/a **BIOS:** 1.06

**StorPort Driver:** 9.1.0.18 **FW:** n/a **BIOS:** 1.06

•[FC1142SR](http://h18006.www1.hp.com/products/storageworks/pciehbaql/index.html) •[FC1242SR DC](http://h18006.www1.hp.com/products/storageworks/pciehbaql/index.html)

**HBA Family 7 SCSIport Driver:** 5-5.20a10 **FW:** 2.10a7 **BIOS:** 1.70a3

**[StorageWorks 8000](http://h18004.www1.hp.com/products/storageworks/eva8000/index.html)  Prise Virtual Array Array Controller Firmware 5.100** 

**[Windows](http://h20000.www2.hp.com/bizsupport/TechSupport/DriverDownload.jsp?pnameOID=421494&locale=en_US&taskId=135&prodSeriesId=421492&prodTypeId=12169)  [MPIO DSM](http://h20000.www2.hp.com/bizsupport/TechSupport/DriverDownload.jsp?pnameOID=421494&locale=en_US&taskId=135&prodSeriesId=421492&prodTypeId=12169)  [for EVA](http://h20000.www2.hp.com/bizsupport/TechSupport/DriverDownload.jsp?pnameOID=421494&locale=en_US&taskId=135&prodSeriesId=421492&prodTypeId=12169) Ver: 2.00.00 [Windows](http://h20000.www2.hp.com/bizsupport/TechSupport/DriverDownload.jsp?pnameOID=421494&locale=en_US&taskId=135&prodSeriesId=421492&prodTypeId=12169)  [MPIO DSM](http://h20000.www2.hp.com/bizsupport/TechSupport/DriverDownload.jsp?pnameOID=421494&locale=en_US&taskId=135&prodSeriesId=421492&prodTypeId=12169)  [for EVA](http://h20000.www2.hp.com/bizsupport/TechSupport/DriverDownload.jsp?pnameOID=421494&locale=en_US&taskId=135&prodSeriesId=421492&prodTypeId=12169) Ver: 1.00.02**

**[StorageWorks 6000](http://h18004.www1.hp.com/products/storageworks/eva6000/index.html)  [Enterprise Virtual Array](http://h18004.www1.hp.com/products/storageworks/eva6000/index.html) Array Controller Firmware 5.100** 

**[StorageWorks 4000](http://h18004.www1.hp.com/products/storageworks/eva4000/index.html)  [Enterprise Virtual Array](http://h18004.www1.hp.com/products/storageworks/eva4000/index.html) Array Controller Firmware 5.100** 

**[HP OpenView Storage](http://h18006.www1.hp.com/products/storage/software/som/index.html)  [Operations Manager](http://h18006.www1.hp.com/products/storage/software/som/index.html)** Version 1.2

**[Continuous Access](http://h18006.www1.hp.com/products/storage/software/conaccesseva/index.html)  [EVA Software](http://h18006.www1.hp.com/products/storage/software/conaccesseva/index.html)** Version 2.1

**[Command View](http://h20000.www2.hp.com/bizsupport/TechSupport/ProductList.jsp?lang=en&cc=us&prodTypeId=12169&prodSeriesId=471497&taskId=135)** V5.0

**B-Series** StorageWorks SAN Switches (8/16 ports 2GB) **FW:** 3.2.1

[Product](http://h18022.www1.hp.com/solutions/enterprise/highavailability/microsoft/haf500es/index.html)  [Page](http://h18022.www1.hp.com/solutions/enterprise/highavailability/microsoft/haf500es/index.html)

[SAN Switch 2/16](http://h18006.www1.hp.com/products/storageworks/fcsanswitch216/index.html)  StorageWorks SAN Switches

[SAN Switch 2/8V](http://h18006.www1.hp.com/products/storageworks/sanswitch28v/index.html) **[SAN Switch 2/16V](http://h18006.www1.hp.com/products/storageworks/sanswitch216v/index.html)** 

[SAN Switch 2/32](http://h18006.www1.hp.com/products/storageworks/fcsanswitch232/index.html)<br>Core Switch 2/64

[SAN Director 2/128](http://h18006.www1.hp.com/products/storageworks/director2128/index.html) StorageWorks SAN Switches

 $(4GR)$ **FW:** 5.0.3

[4/8 SAN Switch](http://h18006.www1.hp.com/products/storageworks/48sanswitch/index.html) [4/16 SAN Switch](http://h18006.www1.hp.com/products/storageworks/416sanswitch/index.html) [4/32 SAN Switch](http://h18006.www1.hp.com/products/storageworks/sanswitch432/index.html) [4/256 SAN Director](http://h18006.www1.hp.com/products/storageworks/4256sandirector/index.html)

**M-Series** StorageWorks Director and Edge Switches **FW:** 08.01.01

[Director 2/64](http://www.hp.com/products1/storage/products/san/fibreswitches/director_264/index.html)<br>[Director 2/140](http://h18006.www1.hp.com/products/storageworks/director2140/index.html) [Edge Switch 2/12](http://h18006.www1.hp.com/products/storageworks/edgeswitch212/index.html) [Edge Switch 2/24](http://h18006.www1.hp.com/products/storageworks/edgeswitch224/index.html) [Edge Switch 2/32](http://www.hp.com/products1/storage/products/san/fibreswitches/edgeswitch232/index.html)

**C-Series** Cisco Switches **FW:** 2.1(2b)

[MDS 9120](http://h18006.www1.hp.com/products/storageworks/cmds9120/index.html) [MDS 9140](http://h18006.www1.hp.com/products/storageworks/cmds9140/index.html)<br>[MDS 9216](http://h18006.www1.hp.com/products/storageworks/cmds9216/index.html) [MDS 9506](http://h18006.www1.hp.com/products/storageworks/cmds9506/index.html) [MDS 9509](http://h18006.www1.hp.com/products/storageworks/cmds9509/index.html)

**\*Note:** BL30p server supported with B-Series switches & M-Series Edge Switch 2/12, 2/24 only

March 2006

## (>32 ports ) **FW:** 5.0.3 [SAN Switch 2/16N FF](http://h18006.www1.hp.com/products/storageworks/sanswitch216nff/index.html)

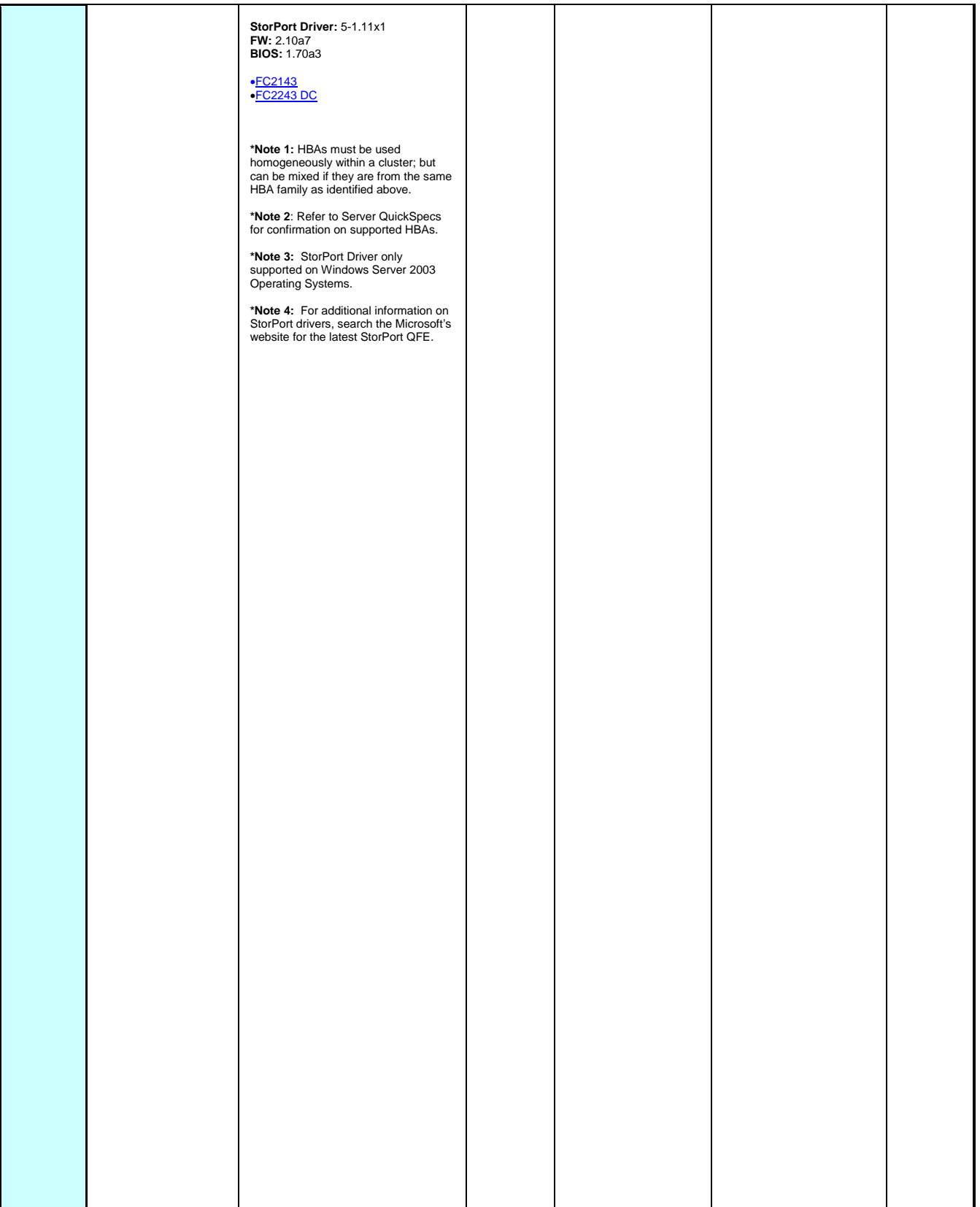

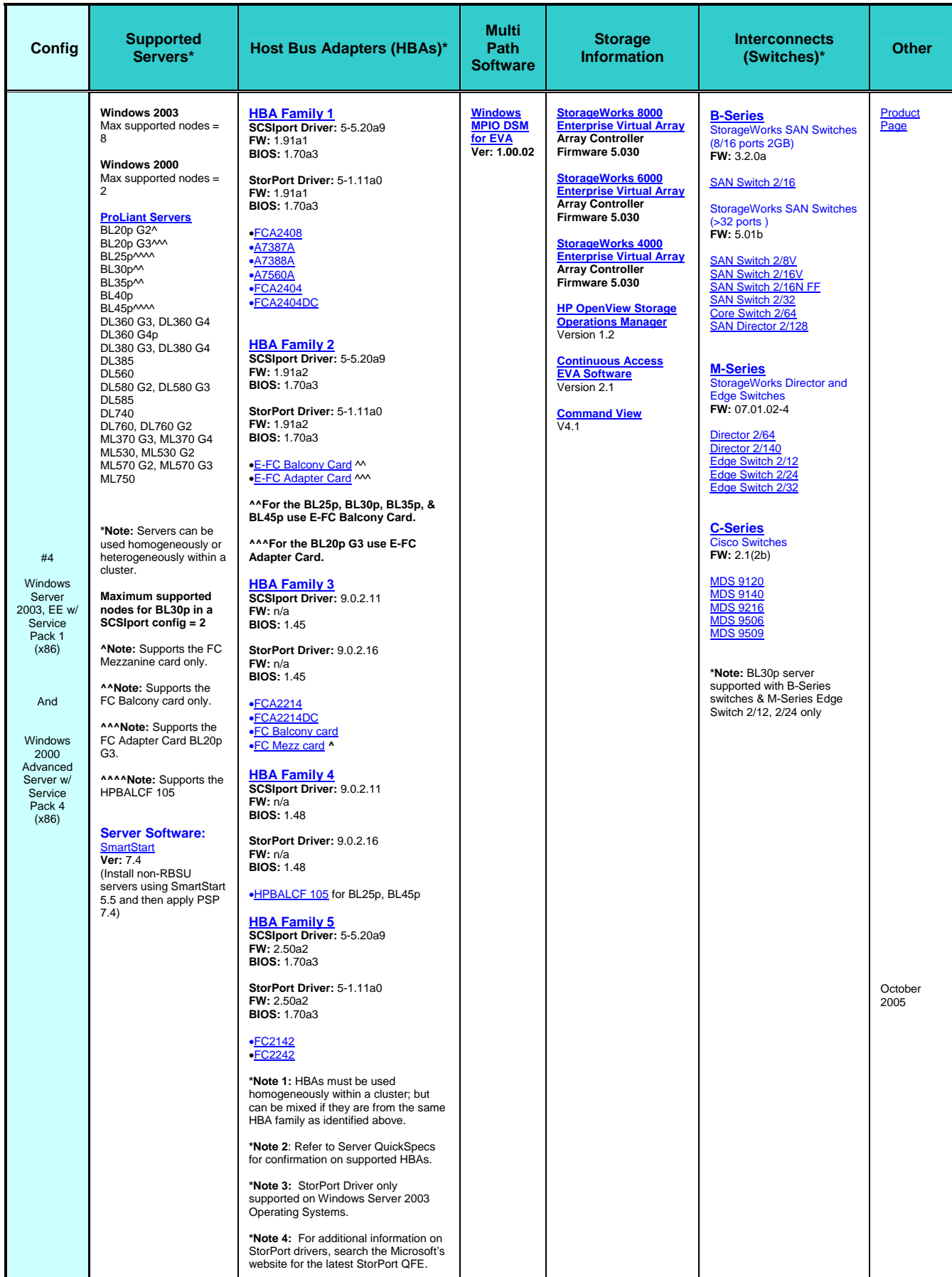

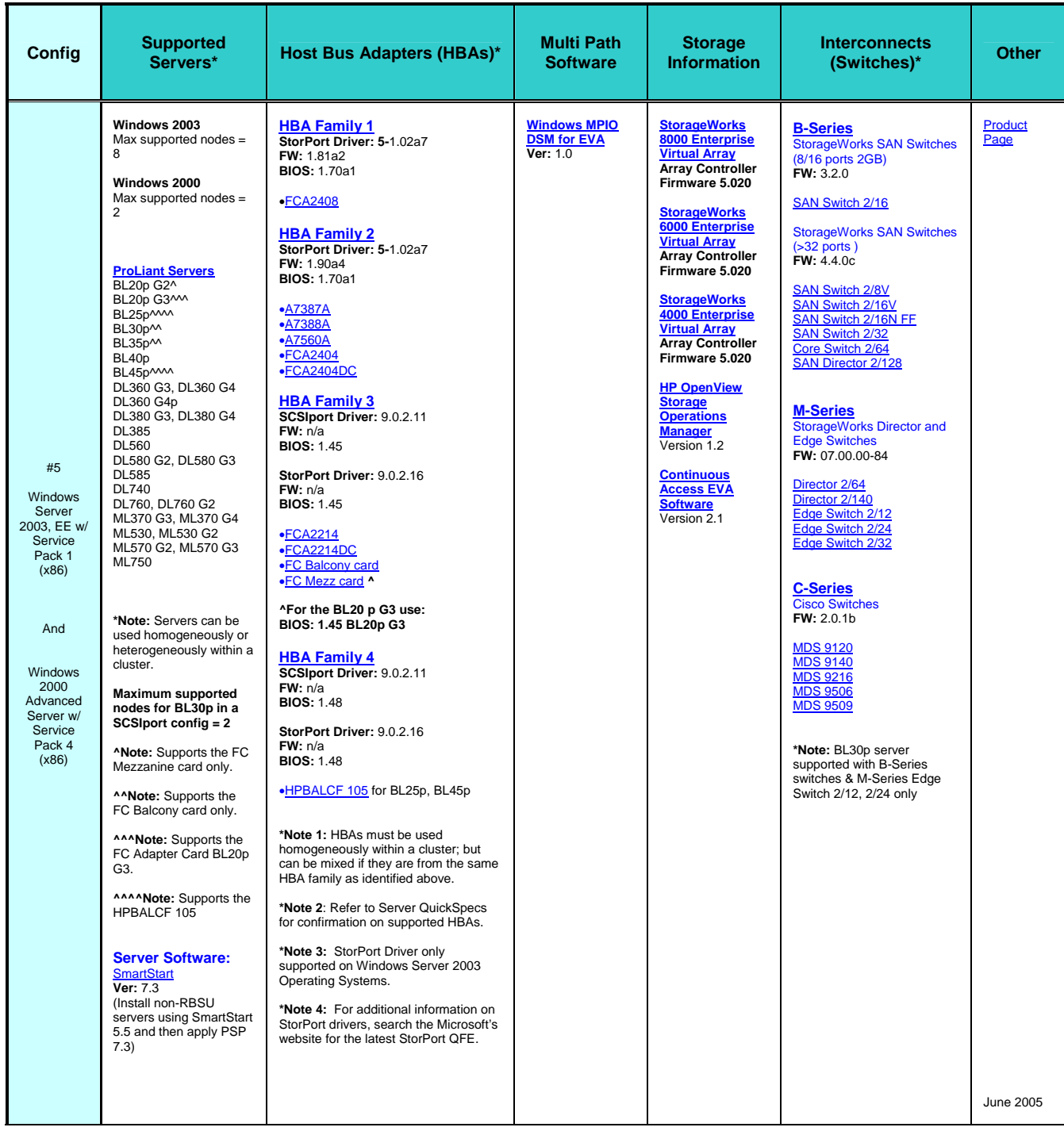